# **PB153 OPERAČNÍ SYSTÉMY A JEJICH ROZHRANÍ**

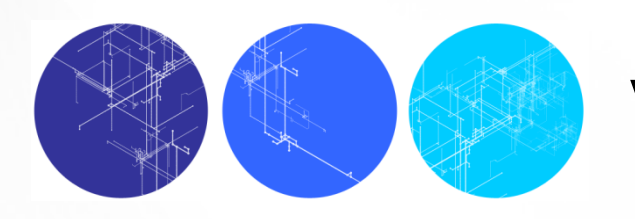

**Vlákna**

**06**

#### $\overline{a}$ **PROCESY A VLÁKNA**

- Program
	- soubor definovaného formátu obsahující instrukce, data a další informace potřebné k provedení daného úkolu
- Proces
	- systémový objekt charakterizovaný svým paměťovým prostorem a kontextem (paměť i některé další zdroje jsou přidělovány procesům)
- $\bullet$  Vlákno, také "sled"
	- objekt, který vzniká v rámci procesu, je viditelný pouze uvnitř procesu a je charakterizován svým stavem (CPU se přidělují vláknům)
- Model jen procesy (ne vlákna)
	- proces: jednotka plánování činnosti i jednotka vlastnící prostředky
- Model procesy a vlákna
	- proces: jednotka vlastnící zdroje
	- vlákno: jednotka plánování činnosti

#### $\overline{a}$ **PROCESY A VLÁKNA**

- Každé vlákno si udržuje svůj vlastní
	- zásobník
	- PC (program counter)
	- registry
	- TCB (Thread Context Block)
- Vlákno může přistupovat k paměti a ostatním zdrojům svého procesu
	- zdroje procesu sdílí všechny vlákna jednoho procesu
	- jakmile jedno vlákno změní obsah (nelokální mimo zásobník) buňky, všechny ostatní vlákna (téhož procesu) to vidí
	- soubor otevřený jedním vláknem mají k dispozici všechny ostatní vlákna (téhož procesu)

#### $\overline{a}$ **PROCESY A VLÁKNA**

- Proč využít vlákna
	- využití multiprocesorových strojů (vlákna jednoho procesu mohou běžet na různých CPU)
	- jednodušší programovaní
	- typický příklad: jedno vlákno provádí uživatelem požadovaný úkol a druhé vlákno překresluje obrazovku
- $1:1$ 
	- UNIX Systém V, (MS-DOS)
		- pojem vlákno neznámý, každé "vlákno" je procesem s vlastním adresovým prostorem a s vlastními prostředky
- 1:M
	- OS/2, Windows XP, Mach, …
		- v rámci 1 procesu lze vytvořit více vláken
		- proces je vlastníkem zdrojů (vlákna sdílejí zdroje procesu)

### **PROCESY vs. VLÁKNA**

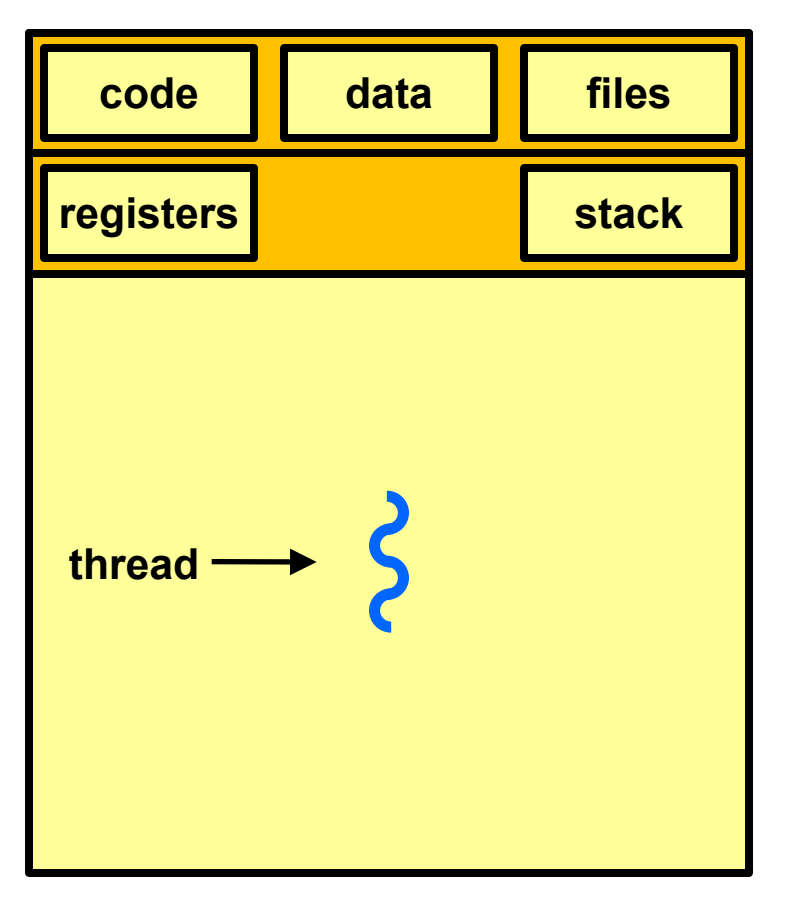

**single-threaded process multithreaded process**

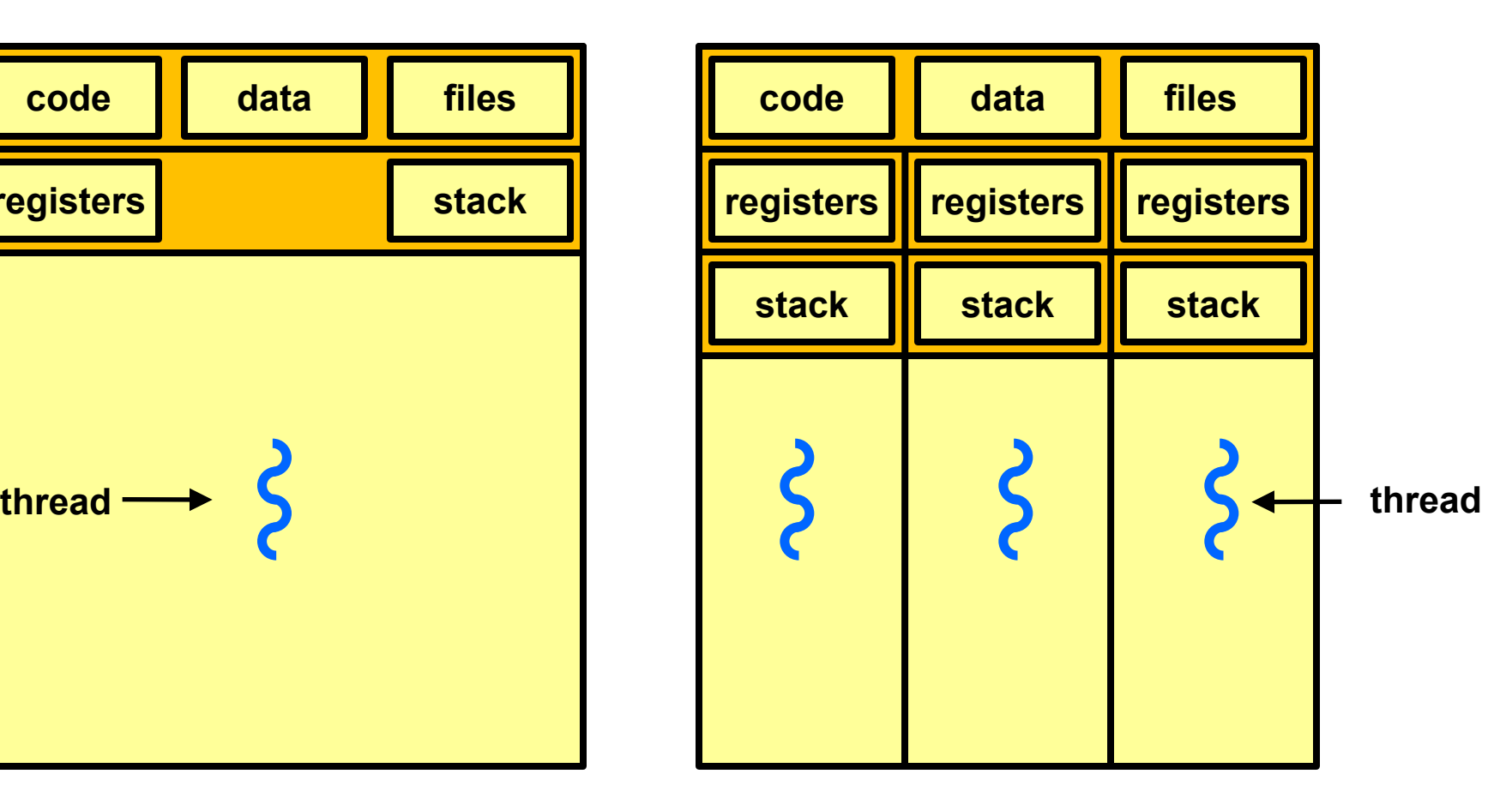

### **JEDNO/MULTIVLÁKNOVÝ OS**

- Jednovláknový OS:
	- nepodporuje koncept vláken (nezná pojem vlákno)
	- MS-DOS: 1 proces, 1 vlákno
	- UNIX: n procesů, 1 vlákno / 1 proces
- Multivláknový OS:
	- podporuje koncept více vláken v rámci procesů
	- Windows XP, Solaris, ...

## **VÝHODY VYUŽITÍ VLÁKEN**

- Výhody
	- vlákno se vytvoří rychleji než proces
	- vlákno se ukončí rychleji než proces
	- mezi vlákny se rychleji přepíná než mezi procesy
	- jednodušší programování (jednodušší struktura programu)
	- u multiprocesorových systémů může na různých procesorech běžet více vláken jednoho procesu současně
- Příklady
	- síťový souborový (nebo i jiný ©) server
		- musí vyřizovat řadu požadavků klientů
		- pro vyřízení každého požadavku vytváří samostatné vlákno (efektivnější než samostatný proces)
	- 1 vlákno zobrazuje menu a čte vstup od uživatele a současně 1 vlákno provádí příkazy uživatele
	- překreslování obrazovky souběžně se zpracováním dat

### **PROBLÉM KONZISTENCE**

- Program se skládá z několika vláken, která běží paralelně
- Výhody
	- když vlákno čeká na ukončení I/O operace, může běžet jiné vlákno téhož procesu, aniž by se přepínalo mezi procesy (což je časově náročné)
	- vlákna jednoho procesu sdílí paměť a deskriptory otevřených souborů a mohou mezi sebou komunikovat, aniž by k tomu potřebovaly služby jádra (což by bylo pomalejší)

### **• Konzistence**

● vlákna jedné aplikace se proto musí mezi sebou synchronizovat, aby se zachovala konzistentnost dat (musíme zabránit současné modifikaci stejných dat dvěmi vlákny apod.)

#### V **PŘÍKLAD (PROBLÉM KONZISTENCE)**

- **Situace:** 
	- 3 proměnné: A, B, C
	- 2 vlákna: T1, T2
	- $\bullet$  vlákno T1 počítá C = A+B
	- vlákno T2 přesouvá hodnotu X z A do B (jakoby z účtu na účet)
- Představa o chování
	- $\bullet$  T2 dělá A = A-X a B = B+X
	- T1 počítá konstantní C, tj. A + B se nezmění
- Ale jestliže
	- T1 spočítá A+B
	- $\bullet$  po té co T2 udělá A = A-X
	- $\bullet$  ale dříve než co T2 udělá B = B+X
	- pak T1 nezíská správný výsledek C = A+B

### **STAVY VLÁKEN**

### **• Tři klíčové stavy vláken:**

- běží
- připravený
- čekající
- Vlákna se (samostatně) neodkládají
	- všechny vlákna jednoho procesu sdílejí stejný adresový prostor
- Ukončení procesu ukončuje všechny vlákna existující v rámci tohoto procesu

## **VLÁKNA NA UŽIVATELSKÉ ÚROVNI**

- User-Level Threads (ULT)
	- Správa vláken se provádí prostřednictvím vláknové knihovny ("thread library") na úrovni uživatelského / aplikačního programu
	- Jádro o jejich existenci neví
		- přepojování mezi vlákny nepožaduje provádění funkcí jádra
		- nepřepíná se ani kontext procesu ani režim procesoru
	- Plánování přepínání vláken je specifické pro konkrétní aplikaci
		- aplikace si volí pro sebe nejvhodnější (např. plánovací) algoritmus

## **VLÁKNA NA UŽIVATELSKÉ ÚROVNI**

- "Threads library" obsahuje funkce pro
	- vytváření a rušení vláken
	- předávání zpráv a dat mezi vlákny
	- plánování běhů vláken
	- uchovávání a obnova kontextů vláken
- Co dělá jádro pro vlákna na uživatelské úrovni
	- jádro neví o aktivitě vláken, proto manipuluje s celými procesy
	- když některé vlákno zavolá službu jádra, je blokován celý proces dokud se služba nesplní
	- pro "thread library" je takové vlákno ale stále ve stavu "běží"
	- stavy vláken jsou na stavech procesu nezávislé

## **VLÁKNA NA UŽIVATELSKÉ ÚROVNI**

### **Výhody**

- přepojování mezi vlákny nepožaduje provádění jádra (tj.vyšší rychlost)
	- nepřepíná se ani kontext ani režim procesoru
- plánování je specifické pro konkrétní aplikaci
	- aplikace volí si pro sebe nejvhodnější algoritmus
- ULT mohou běžet pod kterýmkoliv OS
	- není vyžadována podpora na úrovní jádra OS
- ULT potřebují uživatelskou knihovnu (ke slinkovaní s aplikací)

#### **Nevýhody**

- většina volání služeb OS způsobí blokování celého procesu (tj. všech vláken procesu)
- jádro může přidělovat procesor pouze procesům, dvě vlákna stejného procesu nemohou běžet na dvou procesorech

## **VLÁKNA NA ÚROVNI JÁDRA**

- Kernel-Level Threads (KLT)
- Správu vláken podporuje jádro, nepoužívá se "thread library"
	- používá se API pro vláknové služby jádra
	- informaci o kontextu procesů a vláken udržuje jádro
	- přepojování mezi vlákny aktivuje jádro
	- plánování na bázi vláken již v jádře OS
- Příklady
	- $\bullet$  OS/2
	- Windows 95/98/NT/2000/XP
	- **Solaris**
	- Tru64 UNIX
	- BeOS
	- **Linux**

## **VLÁKNA NA ÚROVNI JÁDRA**

### ● Výhody

- jádro může současně plánovat běh více váken stejného procesu na více procesorech
- k blokování dochází na úrovni vlákna (není blokován celý proces)
- I programy jádra mohou mít multivláknový charakter

### • Nevýhody

- přepojování mezi vlákny stejného procesu zprostředkovává jádro (tj. pomaleji)
- při přepnutí vlákna se 2x přepíná režim procesoru (tj. režie navíc)

#### $\overline{a}$ **KOMBINACE VLÁKEN ULT/KLT**

- Vlákna se vytvářejí v uživatelském prostoru
- Většina plánování a synchronizace se dělá v uživatelském prostoru
- **Programátor může nastavit počet vláken** na úrovni jádra
- Lze kombinovat přínosy oboru přístupů
- Např. OS Solaris <=8

#### I **MULTIVLÁKNOVÉ MODELY**

### **•** n : 1

- více ULT se zobrazuje do 1 KLT
- používá se na systémech, které nepodporují KLT

### $• 1 : 1$

- každý ULT se zobrazuje do 1 KLT
- Windows 95/98/NT/2000/XP, OS/2

### $\blacksquare$  n : m

- více ULT se může zobrazovat do více KLT
- OS může vytvořit dostatečný počet KLT
- Solaris 2, Windows NT/2000 s ThreadFiber package

### **MODEL n:1**

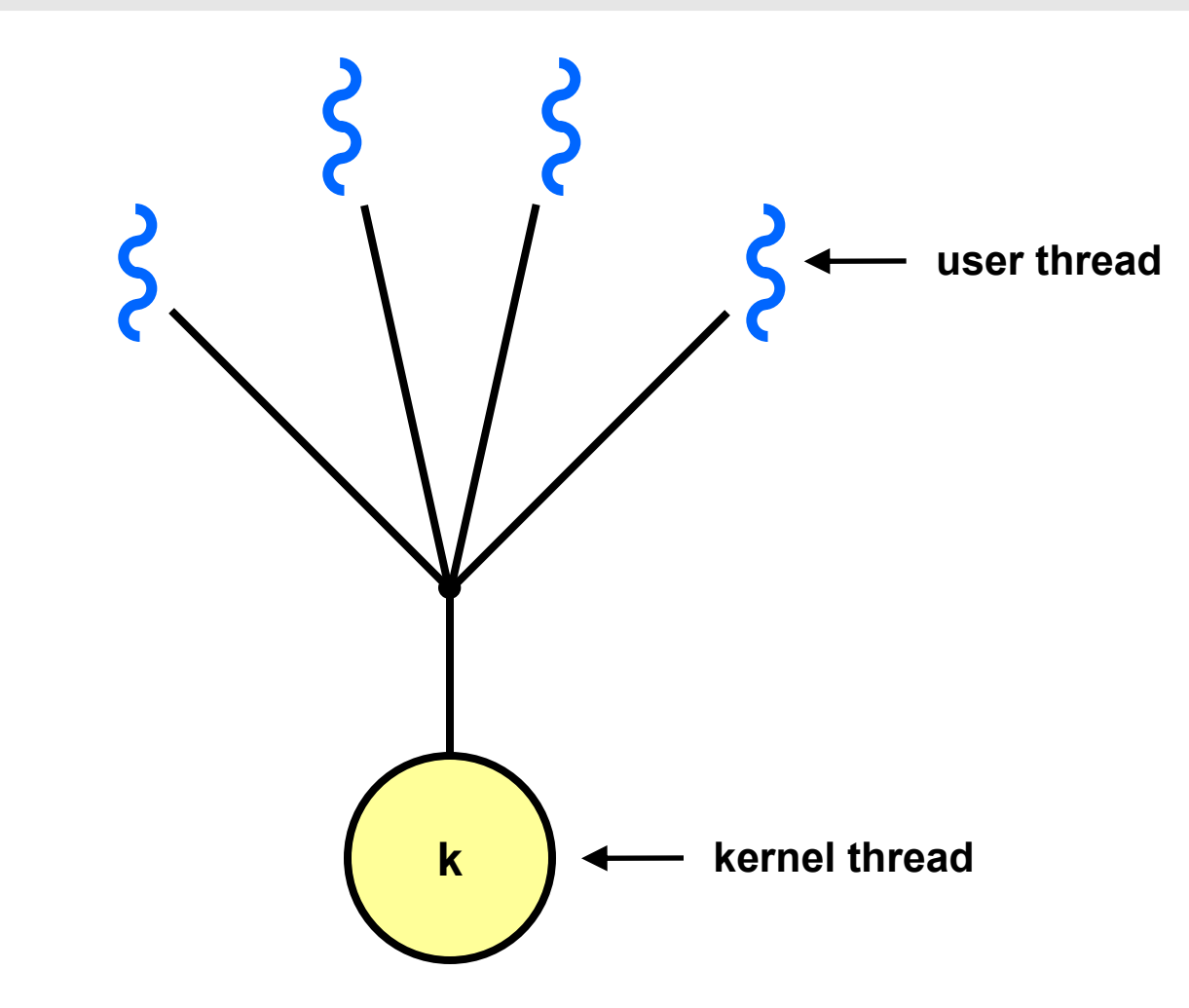

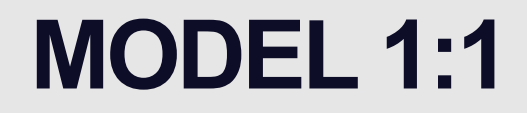

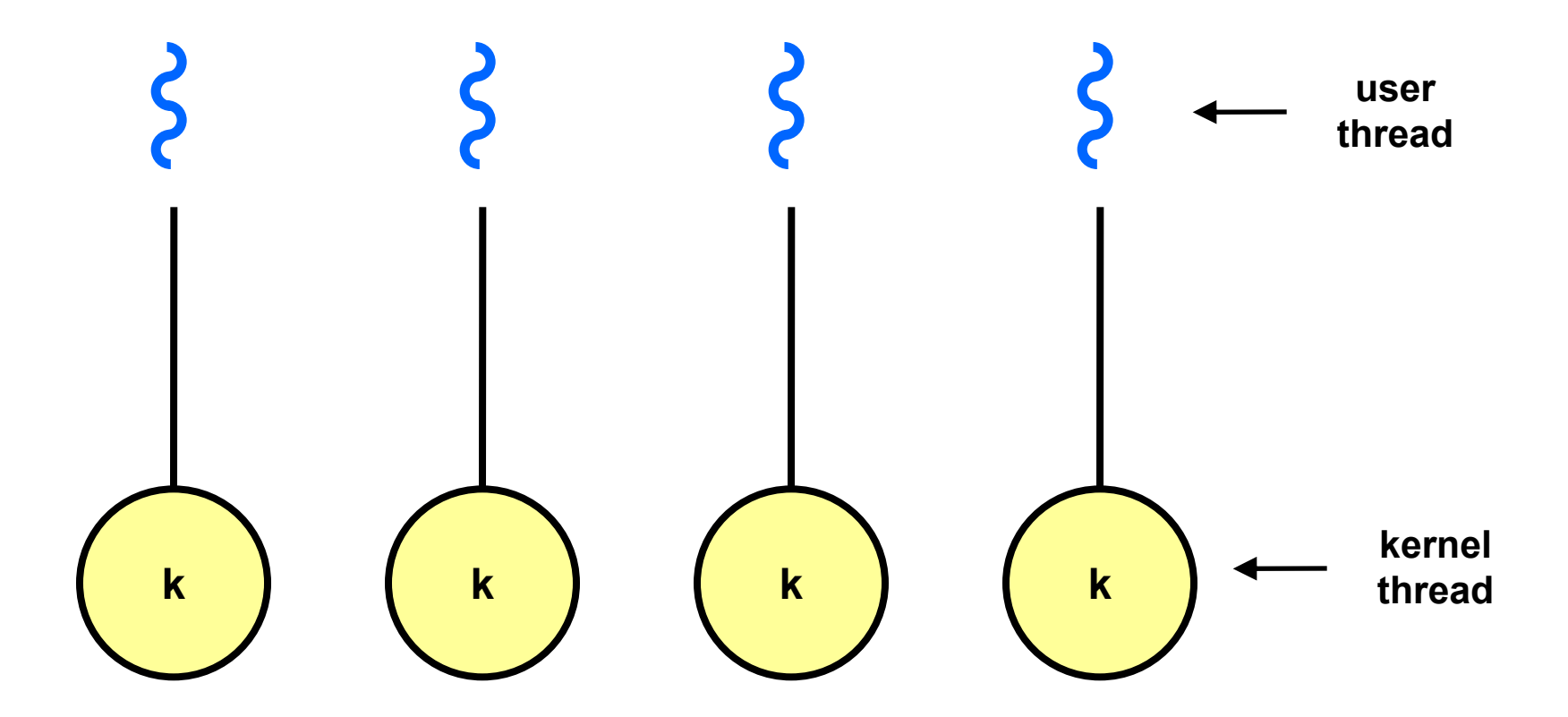

### **MODEL m:n**

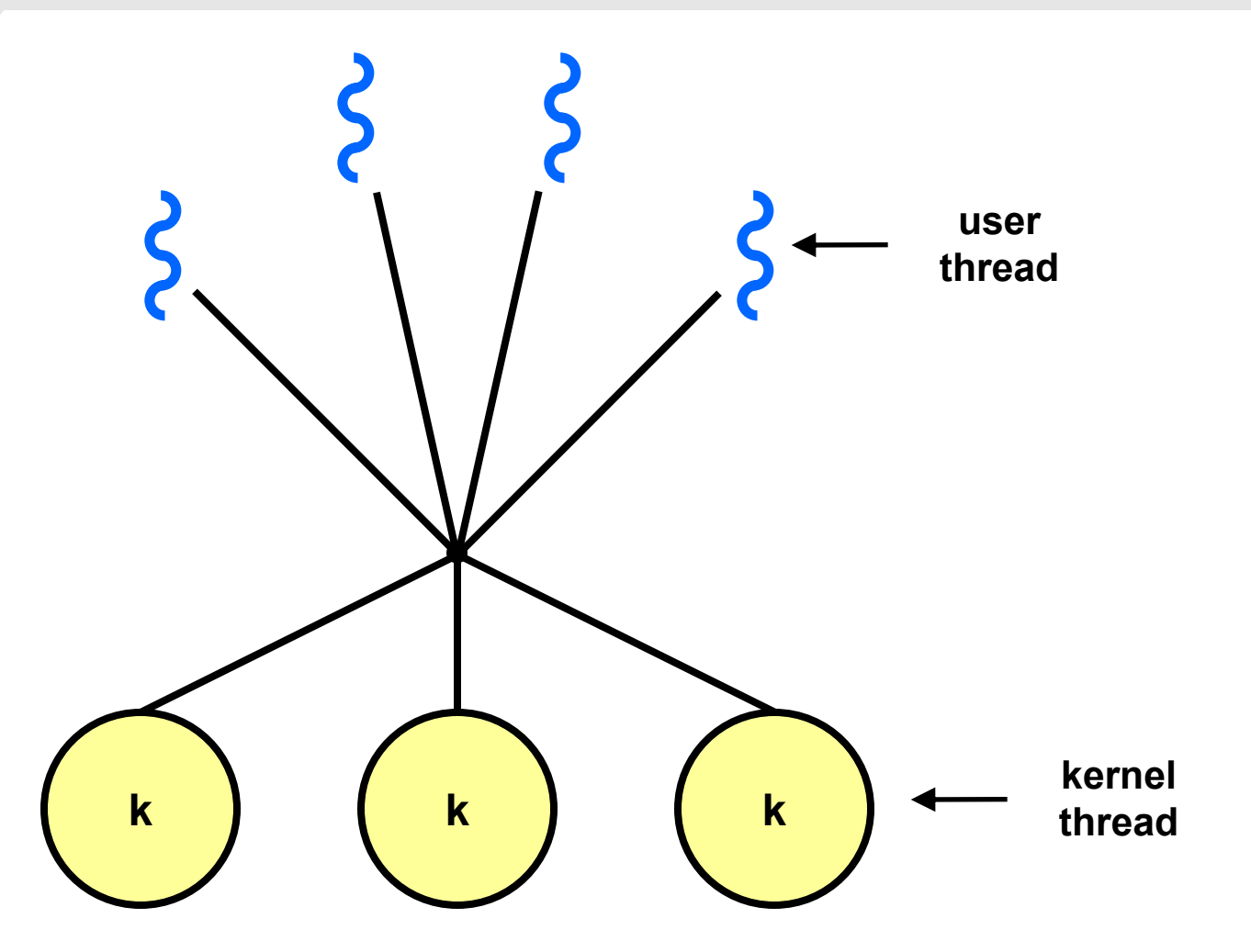

## **PŘÍKLAD: SOLARIS 2**

- Proces
	- uživatelský adresový prostor
	- zásobník
	- PCB (process control block)
- **ULT** 
	- OS je nevidí
- **KLT** 
	- jednotka pro přidělování času procesoru
- Lightweight processes (LWP)
	- LWP podporuje 1 nebo více ULT a zobrazuje je do 1 KI T
	- LWP rozhraní pro paralelismus pro aplikace

# **PŘÍKLAD: SOLARIS 2 (2)**

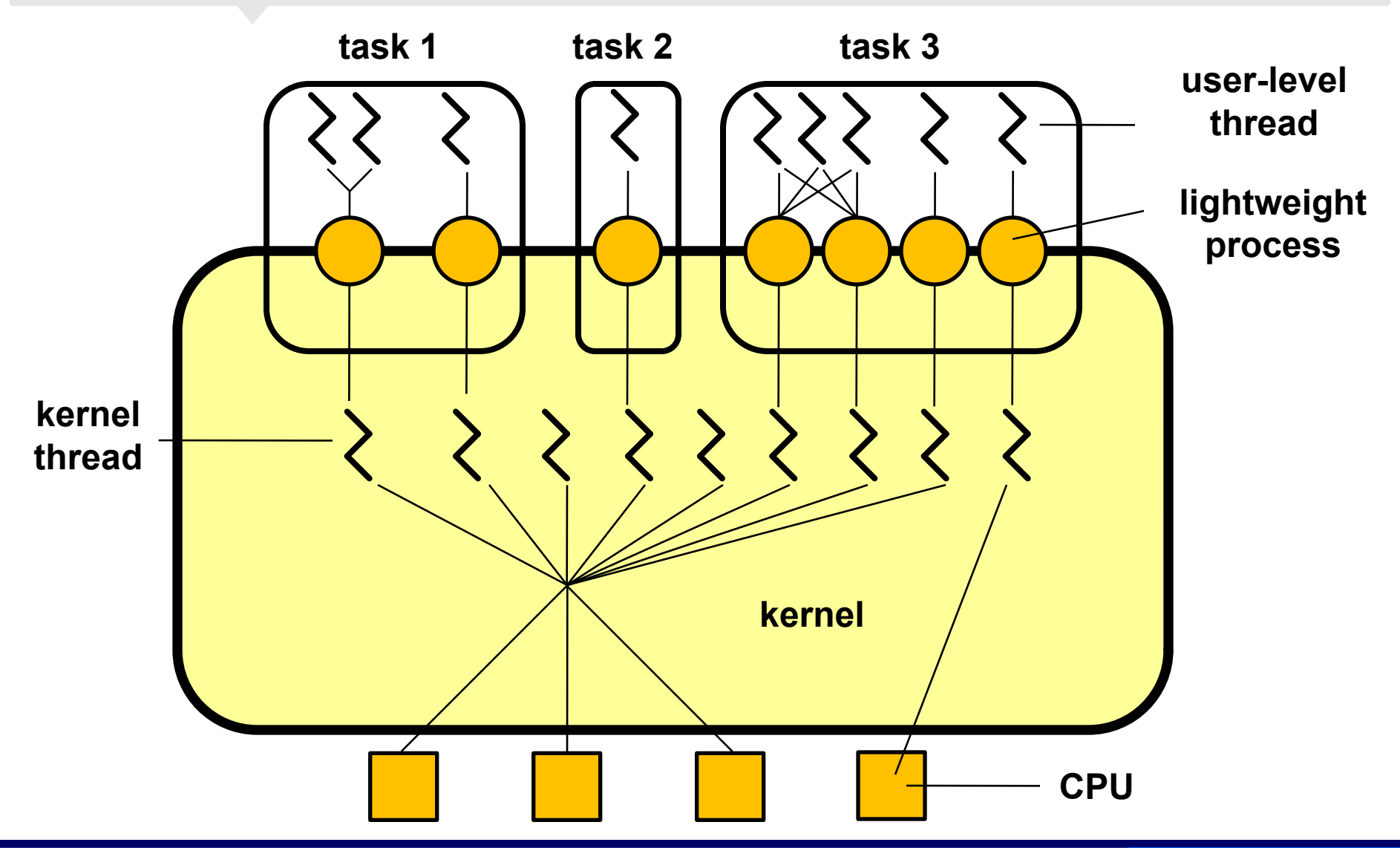

## **PŘÍKLAD: WIN32**

- Implementuje vlákna na úrovni jádra OS (implementace je zdařilá, umožňuje mimo jiné paralelní běh vláken jednoho procesu na různých procesorech)
- Služby OS
	- CreateThread
	- **ExitThread**
	- **GetExitCodeThread**
	- CreateRemoteThread (vytváří vlákno jiného procesu)
	- **SuspendThread**
	- **ResumeThread**
	- GetProcessAffinityMask (běh vlákna na procesorech)
	- **SetProcessAffinityMask**
	- **SetThreadIdealProcessor**
	- SwitchToThread (spusť jiný thread je-li připraven)
	- TlsAlloc, TlsFree, TlsSetValue, TlsGetValue (thread local storage)

## **PŘÍKLAD: WIN32 (2)**

 $\blacktriangleright$  , A Win32®-based application consists of one or more processes. A *process*, in the simplest terms, is an executing program. One or more threads run in the context of the process. A *thread* is the basic unit to which the operating system allocates processor time. A thread can execute any part of the process code, including parts currently being executed by another thread. A *fiber* is a unit of execution that must be manually scheduled by the application. Fibers run in the context of the threads that schedule them"

### ● Služby OS

- ConvertThreadToFiber
- CreateFiber
- DeleteFiber
- GetFiberData
- SwitchToFiber

## **PŘÍKLAD: LINUX – UNIX - POSIX**

- Knihovna "pthreads"
- Služby knihovny
	- pthread create
	- pthread exit
	- pthread\_join
	- pthread detach
	- pthread attr init

## **PŘÍKLAD: LINUX**

- Implementace POSIX threads
	- LinuxThreads
		- Odpovídá POSIX standardu IEEE 1003.1c až na ovladače signálů.
		- Vlákna mají různá PID (Process Identifier)
		- Není nadále vyvíjeno
	- NTPL (Native POSIX Threads Library for Linux)
		- Nahradilo LinuxThreads
		- **•** Lepší výkon
		- Vyžaduje jádro řady 2.6
		- Dnes součást knihovny GNU C
		- Model 1:1
	- NGPT (Next Generation POSIX Threads)
		- Alternativa k NTPL, které se neprosadila

## **PŘÍKLAD: LINUX (2)**

### ● Služby jádra OS

#include <sched.h>

```
int clone(int (*fn) (void *), void *child stack,int flags,
void *arg);
```
syscall2(int, clone, int, flags, void \*, child stack);

### ● služba jádra sys clone a knihovní funkce clone

● vytvoří vlákno, které sdílí (v rámci procesu) adresový prostor, tabulku deskriptorů souborů, tabulku ovladačů signálů, trasovací informace, process ID

### Výukovou pomůcku zpracovalo **Servisní středisko pro e-learning na MU**

CZ.1.07/2.2.00/28.0041 Centrum interaktivních a multimediálních studijních opor pro inovaci výuky a efektivní učení

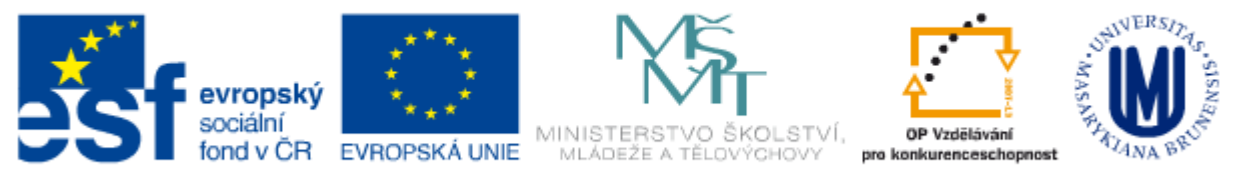

INVESTICE DO ROZVOJE VZDĚLÁVÁNÍ